# Package 'StarBioTrek'

April 12, 2018

Type Package

Title StarBioTrek

Version 1.4.0

Date 10-16-2017

Author Claudia Cava, Isabella Castiglioni

Maintainer Claudia Cava <claudia.cava@ibfm.cnr.it>

**Depends**  $R$  ( $>= 3.3$ )

Imports SpidermiR, KEGGREST, org.Hs.eg.db, AnnotationDbi, e1071, ROCR, grDevices, igraph

#### Description

This tool StarBioTrek presents some methodologies to measure pathway activity and crosstalk among pathways integrating also the information of network data.

License GPL  $(>= 3)$ 

biocViews GeneRegulation, Network, Pathways, KEGG

Suggests BiocStyle, knitr, rmarkdown, testthat, devtools, roxygen2, qgraph, png, grid

VignetteBuilder knitr

LazyData true

URL <https://github.com/claudiacava/StarBioTrek>

BugReports <https://github.com/claudiacava/StarBioTrek/issues>

RoxygenNote 6.0.1

NeedsCompilation no

# R topics documented:

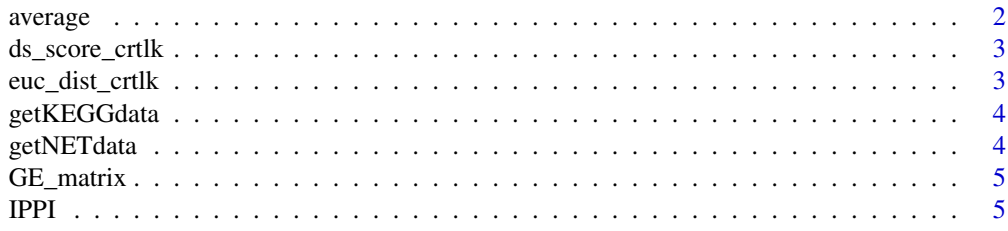

#### <span id="page-1-0"></span>2 average and the state of the state of the state of the state of the state of the state of the state of the state of the state of the state of the state of the state of the state of the state of the state of the state of

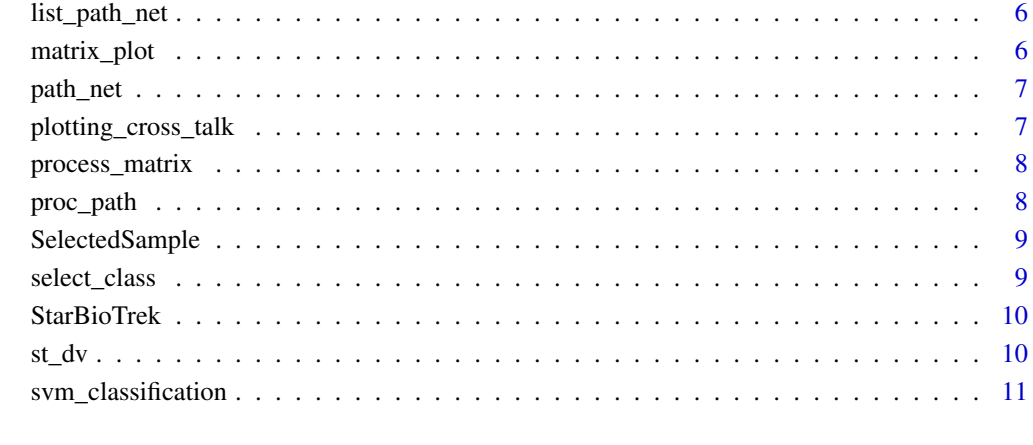

#### **Index** [12](#page-11-0)

average *For TCGA data get human pathway data and creates a matrix with the average of genes for each pathway.*

# Description

average creates a matrix with a summarized value for each pathway

# Usage

average(dataFilt, pathway)

# Arguments

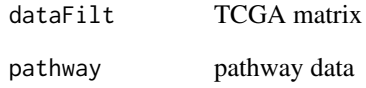

# Value

a matrix value for each pathway

# Examples

score\_mean<-average(dataFilt=tumo[,1:2],path)

<span id="page-2-0"></span>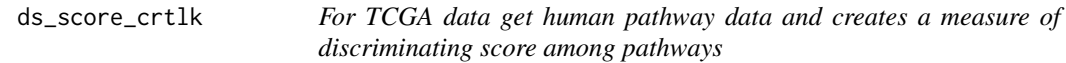

ds\_score\_crtlk creates a matrix with discriminating score for pathways

#### Usage

```
ds_score_crtlk(dataFilt, pathway)
```
#### Arguments

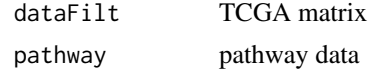

# Value

a matrix value for each pathway

#### Examples

cross\_talk\_st\_dv<-ds\_score\_crtlk(dataFilt=tumo[,1:2],pathway=path)

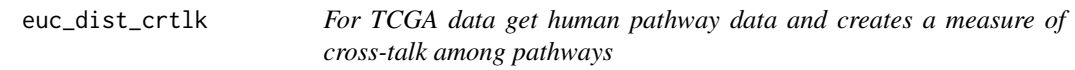

#### Description

euc\_dist\_crtlk creates a matrix with euclidean distance for pairwise pathways

# Usage

euc\_dist\_crtlk(dataFilt, pathway)

# Arguments

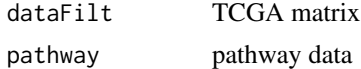

#### Value

a matrix value for each pathway

```
score_euc_dista<-euc_dist_crtlk(dataFilt=tumo[,1:2],path)
```
<span id="page-3-0"></span>

getKEGGdata creates a data frame with human KEGG pathway. Columns are the pathways and rows the genes inside those pathway

#### Usage

```
getKEGGdata(KEGG_path)
```
#### Arguments

KEGG\_path variable

# Value

dataframe with human pathway data

#### Examples

path<-getKEGGdata(KEGG\_path="Transcript")

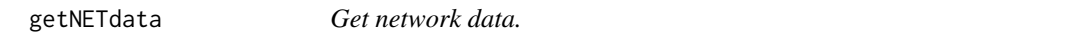

#### Description

getNETdata creates a data frame with network data. Network category can be filtered among: physical interactions, co-localization, genetic interactions and shared protein domain.

# Usage

```
getNETdata(network, organism = NULL)
```
#### Arguments

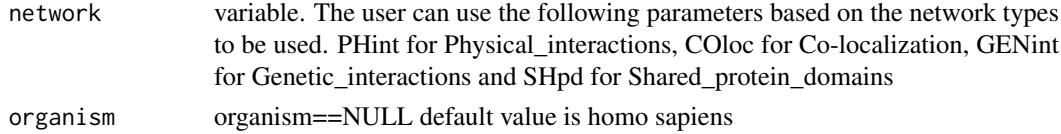

#### Value

dataframe with gene-gene (or protein-protein interactions)

```
organism="Saccharomyces_cerevisiae"
netw<-getNETdata(network="SHpd",organism)
```
<span id="page-4-0"></span>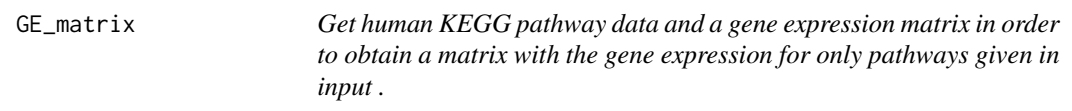

GE\_matrix creates a matrix of gene expression for pathways given by the user.

#### Usage

```
GE_matrix(DataMatrix, pathway)
```
# Arguments

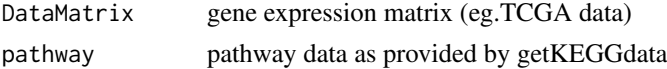

# Value

a matrix for each pathway ( gene expression level belong to that pathway)

#### Examples

list\_path\_gene<-GE\_matrix(DataMatrix=tumo[,1:2],pathway=path)

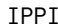

*Multilayer analysis Cava et al. BMC Genomics 2017* 

#### Description

IPPI function takes as input pathway and network data in order to select genes with central role in that pathway. Please see Cava et al. 2017 BMC Genomics

#### Usage

IPPI(patha, netwa)

#### Arguments

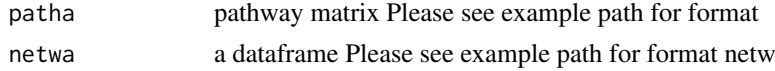

# Value

a list with driver genes for each pathway

#### Examples

DRIVER\_SP<-IPPI(patha=path,netwa=netw)

<span id="page-5-0"></span>

list\_path\_net creates a list of interacting genes for each human pathway.

#### Usage

```
list_path_net(lista_net, pathway)
```
#### Arguments

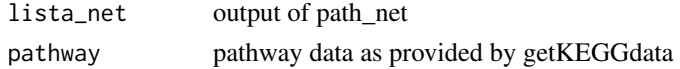

#### Value

a list of genes for each pathway (interacting genes belong to that pathway)

#### Examples

```
lista_netw<-path_net(pathway=path,data=netw)
list_path<-list_path_net(lista_net=lista_netw,pathway=path)
```
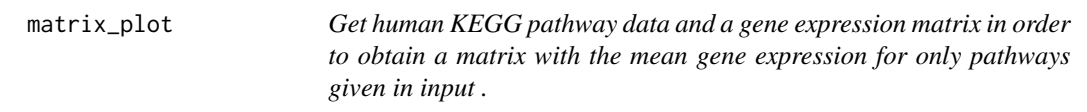

#### Description

GE\_matrix creates a matrix of mean gene expression for pathways given by the user.

#### Usage

matrix\_plot(DataMatrix, pathway)

#### Arguments

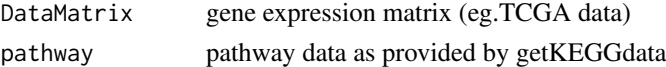

# Value

a matrix for each pathway (mean gene expression level belong to that pathway)

```
list_path_plot<-matrix_plot(DataMatrix=tumo[,1:2],pathway=path)
```
<span id="page-6-0"></span>

path\_net creates a list of network data for each human pathway. The network data will be generated when interacting genes belong to that pathway.

# Usage

```
path_net(pathway, data)
```
#### Arguments

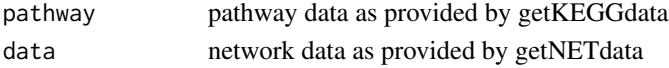

# Value

a list of network data for each pathway (interacting genes belong to that pathway)

#### Examples

lista\_net<-path\_net(pathway=path,data=netw)

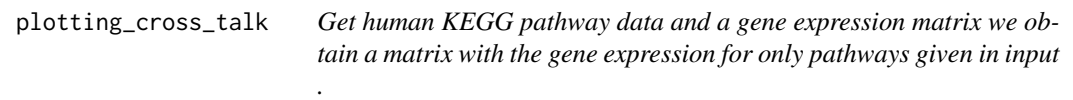

### Description

plotting\_matrix creates a matrix of gene expression for pathways given by the user.

#### Usage

plotting\_cross\_talk(DataMatrix, pathway, path\_matrix)

### Arguments

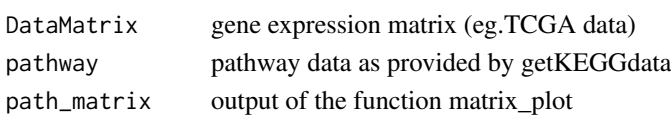

#### Value

a plot for pathway cross talk

#### Examples

mt<-plotting\_cross\_talk(DataMatrix=tumo[,1:2],pathway=path,path\_matrix=list\_path\_plot)

<span id="page-7-0"></span>

processing gene expression matrix

#### Usage

```
process_matrix(measure, list_perf)
```
# Arguments

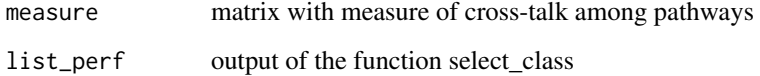

#### Value

a gene expression matrix for case study 1

proc\_path *Get human KEGG pathway data.*

#### Description

getKEGGdata creates a data frame with human KEGG pathway. Columns are the pathways and rows the genes inside those pathway

#### Usage

proc\_path(mer)

#### Arguments

mer output for example of select\_path\_carb

# Value

dataframe with human pathway data

<span id="page-8-0"></span>SelectedSample *Select the class of TCGA data*

#### Description

select two labels from ID barcode

# Usage

SelectedSample(Dataset, typesample)

# Arguments

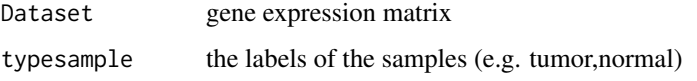

# Value

a gene expression matrix of the samples with specified label

#### Examples

tumo<-SelectedSample(Dataset=Data\_CANCER\_normUQ\_filt,typesample="tumor")[,2]

select\_class *Select the class of TCGA data*

# Description

select two labels from ID barcode

# Usage

select\_class(auc.df, cutoff)

# Arguments

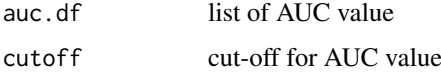

#### Value

a gene expression matrix with only pairwise pathway with a particular cut-off

<span id="page-9-0"></span>

StarBioTrek allows you to Download data of samples from StarBioTrek

# Details

The functions you're likely to need from StarBioTrek is path\_star Otherwise refer to the vignettes to see how to format the documentation.

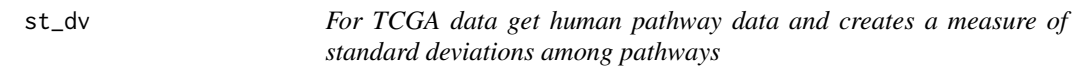

# Description

st\_dv creates a matrix with standard deviation for pathways

# Usage

st\_dv(DataMatrix, pathway)

# Arguments

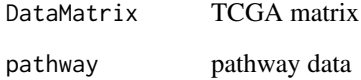

# Value

a matrix value for each pathway

### Examples

stand\_dev<-st\_dv(DataMatrix=tumo[,1:2],pathway=path)

<span id="page-10-0"></span>svm\_classification *SVM classification for each feature*

# Description

svm class creates a list with auc value

# Usage

svm\_classification(TCGA\_matrix, tumour, normal, nfs)

#### Arguments

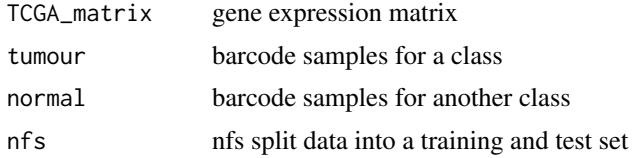

# Value

a list with AUC value for pairwise pathway

```
nf <- 60
res_class<-svm_classification(TCGA_matrix=score_euc_dist,nfs=nf,
normal=colnames(norm[,1:10]),tumour=colnames(tumo[,1:10]))
```
# <span id="page-11-0"></span>Index

average, [2](#page-1-0)

ds\_score\_crtlk, [3](#page-2-0)

euc\_dist\_crtlk, [3](#page-2-0)

GE\_matrix, [5](#page-4-0) getKEGGdata, [4](#page-3-0) getNETdata, [4](#page-3-0)

IPPI, [5](#page-4-0)

list\_path\_net, [6](#page-5-0)

matrix\_plot, [6](#page-5-0)

path\_net, [7](#page-6-0) plotting\_cross\_talk, [7](#page-6-0) proc\_path, [8](#page-7-0) process\_matrix, [8](#page-7-0)

select\_class, [9](#page-8-0) SelectedSample, [9](#page-8-0) st\_dv, [10](#page-9-0) StarBioTrek, [10](#page-9-0) StarBioTrek-package *(*StarBioTrek*)*, [10](#page-9-0) svm\_classification, [11](#page-10-0)